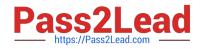

# 304-150<sup>Q&As</sup>

LPI Level 3 Exam 304, Senior Level Linux Certification, Virtualization & High Availability

## Pass Lpi 304-150 Exam with 100% Guarantee

Free Download Real Questions & Answers **PDF** and **VCE** file from:

https://www.pass2lead.com/304-150.html

### 100% Passing Guarantee 100% Money Back Assurance

Following Questions and Answers are all new published by Lpi Official Exam Center

Instant Download After Purchase

- 100% Money Back Guarantee
- 😳 365 Days Free Update
- 800,000+ Satisfied Customers

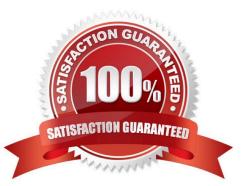

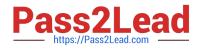

#### **QUESTION 1**

Which command should be used to make a backup of the current state and configuration of a Pacemaker cluster?

- A. cibadmin Q > backup.xml
- B. crm\_mon vvv > backup.xml
- C. cibadmin V > backup.xml
- D. crm\_backup
- E. cibadmin E force > backup.xml

Correct Answer: A

#### **QUESTION 2**

Which statements are true about container based virtualization? (Select TWO correct answers)

- A. As many VMs may run as system resources permit but only Linux supports container based virtualization.
- B. As many OS versions may be used as system resources permit.
- C. Only the same OS as the host system can be used.
- D. The VMs must use the same kernel as the host system.
- E. This allows running of Windows containers on a Linux host.

Correct Answer: CD

#### **QUESTION 3**

What change must be made to the Guest OS kernel to support paravirtualization?

A. None; the unmodified Guest OS kernel communicates with the CPU through an emulated CPU which is provided by the hypervisor.

B. The Guest OS kernel must replace privileged CPU instructions with calls to the hypervisor.

- C. None; the unmodified Guest OS kernel can communicate directly with the hardware CPU.
- D. The Guest OS kernel must rewrite modules to communicate with the hypervisor.

Correct Answer: B

#### **QUESTION 4**

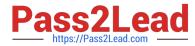

What is the name and path of the configuration file for the OCFS2 cluster file system?

- A. /etc/ocfs2/cluster.conf
- B. /etc/ocfs/cluster.conf
- C. /etc/ocfs2.conf
- D. /etc/cluster.conf

Correct Answer: A

#### **QUESTION 5**

In order to specify that a Xen virtual machine should start at boot time, under which directory must the VM\\'s configuration file (or a link to it) be placed? (Please specify the directory name with or without the full default path) Your Response:

Correct Answer: /etc/xen/auto auto

#### **QUESTION 6**

What action does the virsh save command perform?

- A. It stops a VM and saves the data from memory to a file.
- B. It saves the a running domain configuration to file.
- C. It saves a copy of a running VM.
- D. It rescues a VM from being fenced.

Correct Answer: A

#### **QUESTION 7**

What function does the distributed lock manager (DLM) in Red Hat Cluster Suite perform?

- A. It updates configuration settings among nodes.
- B. It fences a failed node.
- C. It establishes a quorum.
- D. It synchronizes nodes access to shared resources.

Correct Answer: D

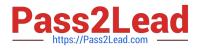

#### **QUESTION 8**

Which of the following are valid load balancing algorithms for HAProxy? (Select TWO correct answers)

- A. persistent
- B. weightedrr
- C. source
- D. leastconn
- E. destination

Correct Answer: CD

#### **QUESTION 9**

With HAProxy, which one of the following ACLs can match requests made to the domain example.org?

- A. acl acl\_example hdr\_sub(Host) example.org
- B. acl acl\_example url\_domain example.org
- C. acl acl\_example hdr\_sub(Domain) example.org
- D. acl acl\_example url\_host example.org

Correct Answer: A

#### **QUESTION 10**

Which of the following statements are true when comparing full virtualization and paravirtualization in Xen? (Select THREE correct answers)

A. Paravirtualization demands changes to operating systems designed to be installed directly on the hardware when using those operating systems as guests.

B. It is possible to use, without changes, operating systems designed to be installed directly on the hardware when using it as guest in full virtualization.

C. The number of virtual CPUs can be configured only in the full virtualization mode.

- D. Paravirtualization depends on special CPU features like IntelVT or AMDV.
- E. The virtual network resources are available for both types of virtualization.

Correct Answer: ABE

#### **QUESTION 11**

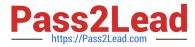

Which CPU flag indicates the hardware virtualization capability on an AMD CPU?

- A. SVM
- **B. VIRT**
- C. VMX
- D. PVM
- E. HVM

Correct Answer: A

#### **QUESTION 12**

Which O2CB mode should be used for OCFS2 integration with heartbeat?

- A. user
- B. dlm
- C. heartbeat
- D. kernel
- Correct Answer: A

#### **QUESTION 13**

Which one of the following is NOT a required component for running an OCFS2 file system resource in a Pacemaker environment?

- A. A clone resource for the OCFS2 file system
- B. quorum
- C. dlm
- D. clvm
- E. o2cb

Correct Answer: D

#### **QUESTION 14**

A configuration file for a Xen virtual machine was created in the directory /etc/xen with filename slack.cfg. What is the command to start the virtual machine defined in this configuration file including displaying its console on screen?

A. xm start slack

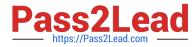

- B. xm create slack.cfg showconsole
- C. xm create slack.cfg
- D. xm start slack.cfg c
- E. xm create slack.cfg c
- Correct Answer: E

#### **QUESTION 15**

Using Linux Virtual Server (LVS) provides which of the following features? (Select TWO correct answers)

- A. Balancing load across real servers
- B. Taking over for fenced nodes
- C. Stopping services on other nodes when one node has a stopped service
- D. Checking and maintaining the integrity of services on real servers
- E. Starting and stopping virtual machines as needed

Correct Answer: AD

<u>304-150 PDF Dumps</u>

304-150 Practice Test

304-150 Study Guide